# **How Do I Create a High-Resolution EPS File?**

An EPS or an encapsulated postscript file creates a high-resolution image for large-scale printing collaterals used in advertising, marketing, art, and other specific industries. EPS files almost often produce good images and can be scaled up or down.

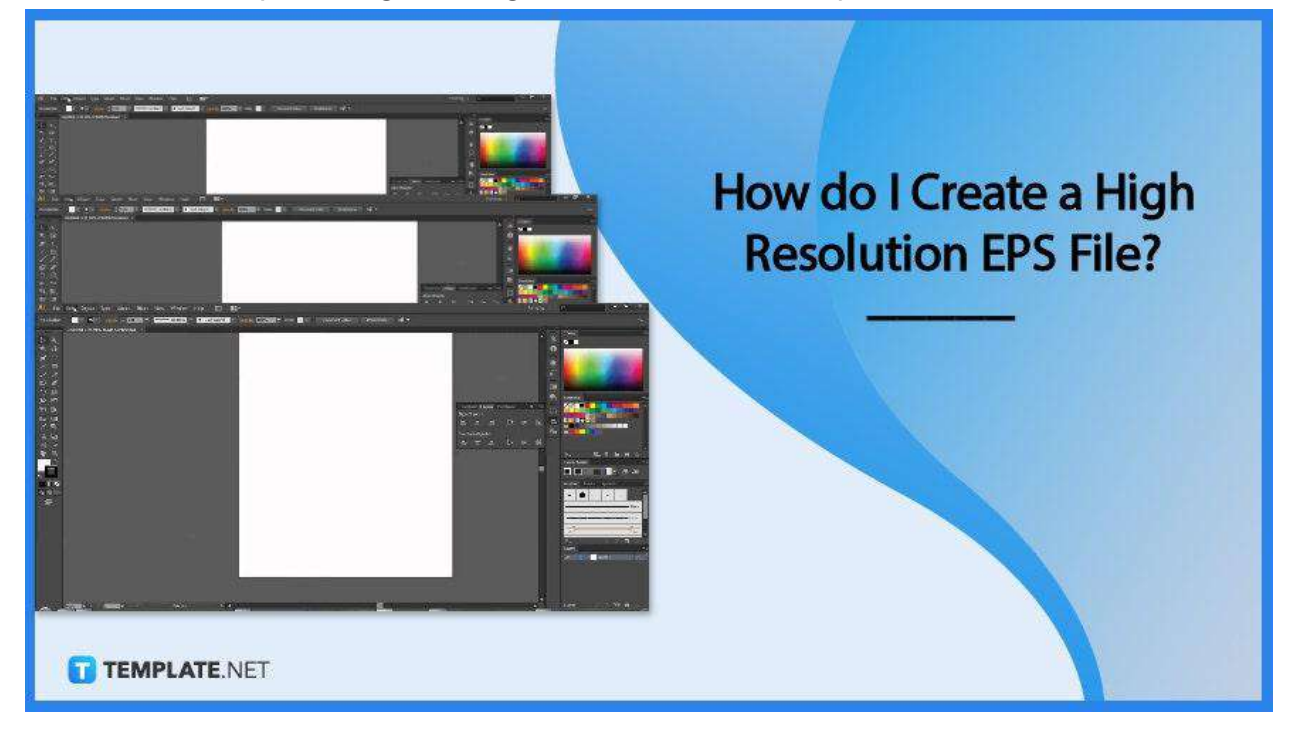

# **How Do I Create a High-Resolution EPS File?**

High-resolution images are important, especially for physical and printed output. Most marketing materials need to be of high quality to be presentable and engaging.

# ● **Step 1: Open a Software Program**

To start, choose the software program of your choice. There is plenty of image-centered and design software in the market, such as Adobe Photoshop and

#### Illustrator.

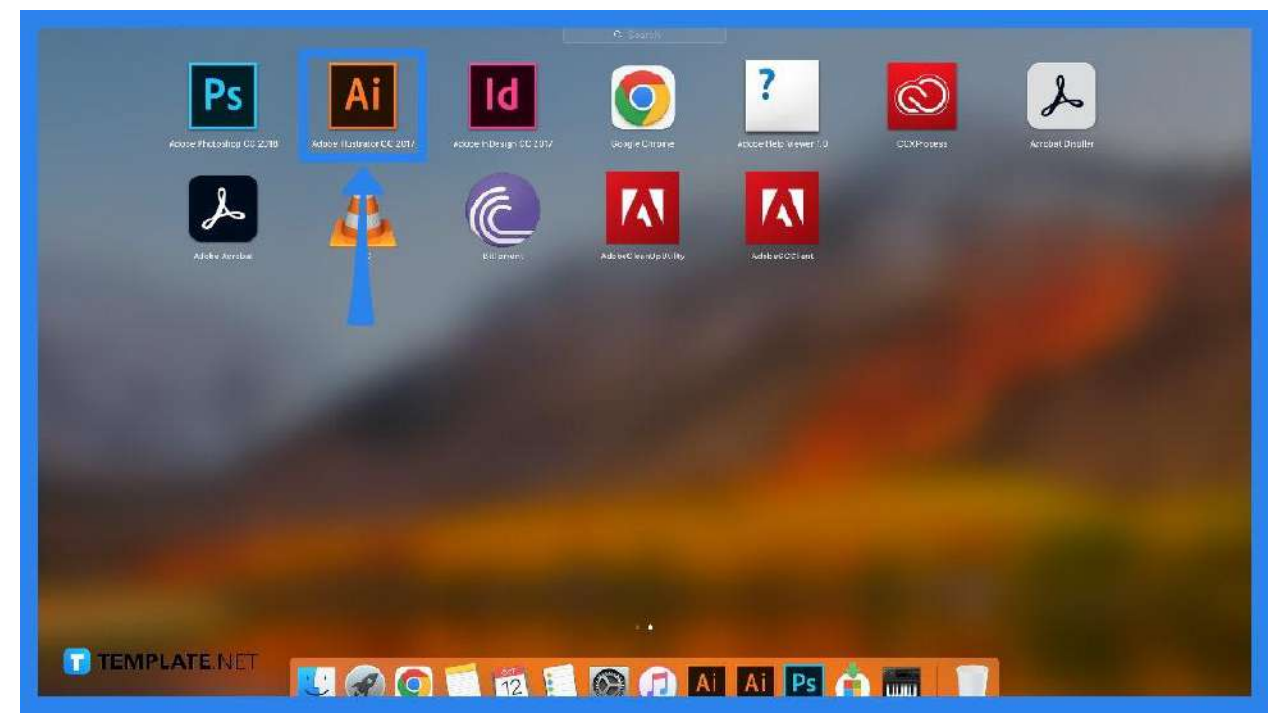

# ● **Step 2: Create Design**

Create your design and make sure you are all satisfied with your output before exporting.

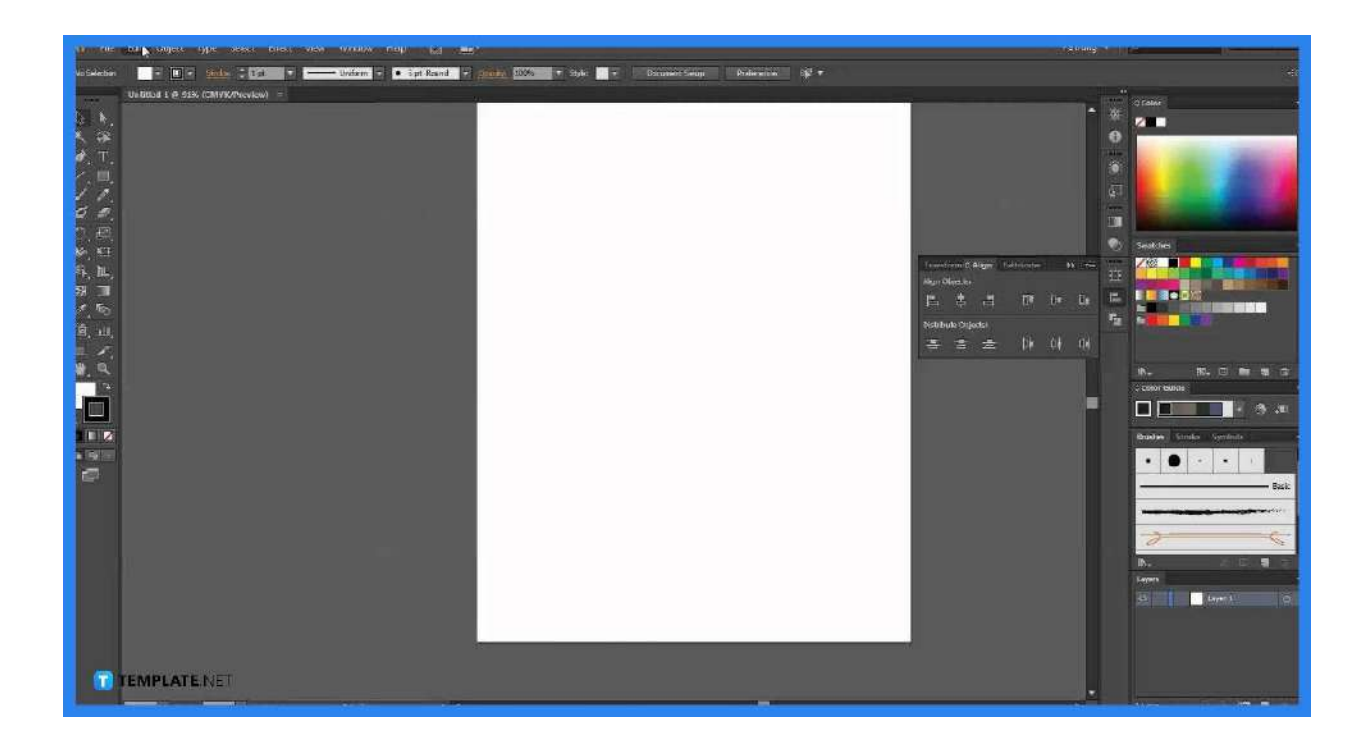

● **Step 3: Go to File**

After making your design, go to File, and select Export.

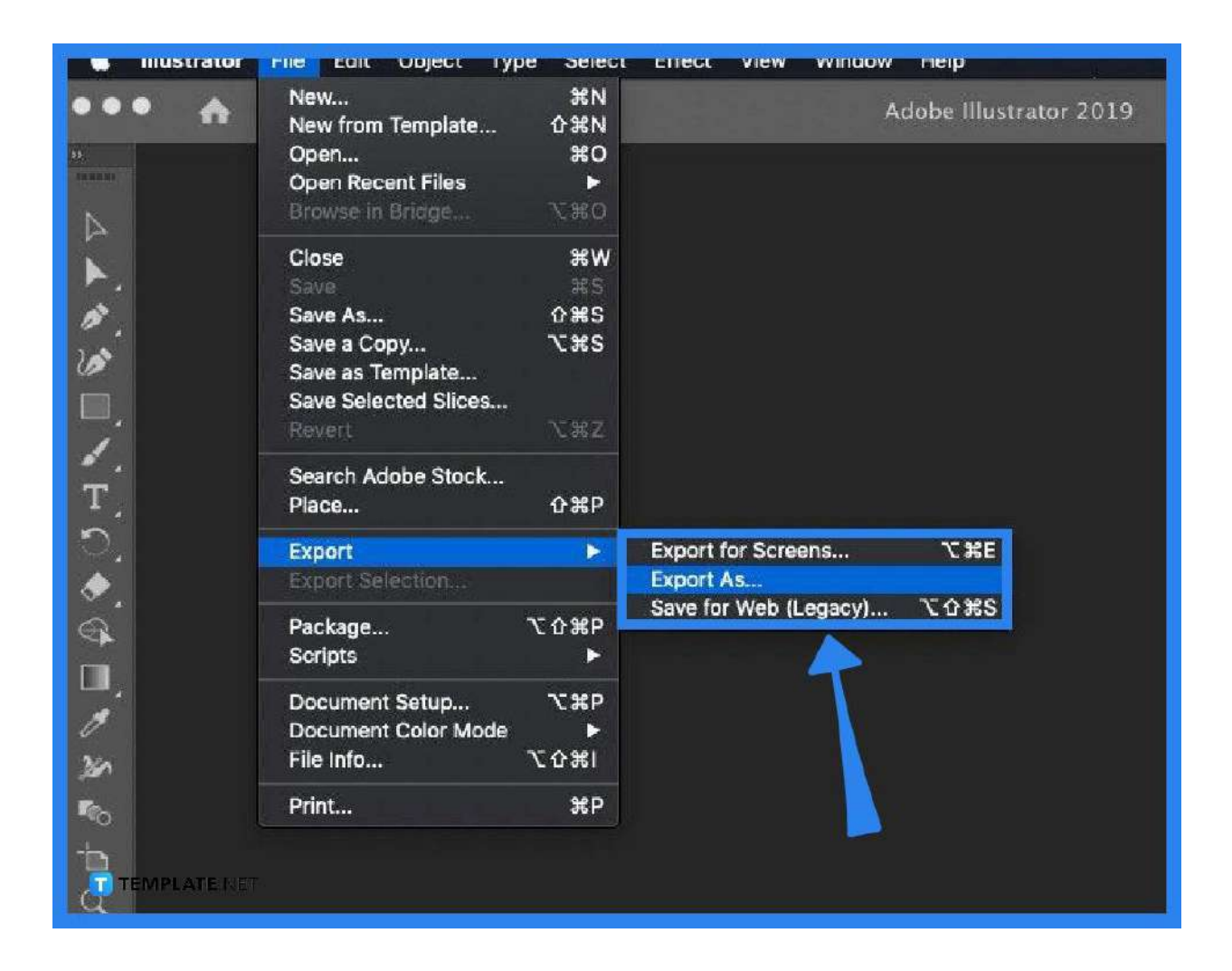

## ● **Step 4: Export**

Click Export, and choose Export as EPS as the file format.

#### ● **Step 5: Finalize details**

Specify where your document is saved, set additional elements, and ensure the graphics are within the border image.

#### ● **Step 6: Hit Export**

After everything, click Export and then you will have a high-resolution image.

# **FAQs**

# **What does EPS stand for?**

EPS is an abbreviated term for encapsulated postscript file format.

# **Why does EPS create high-resolution images?**

EPS is a file vector format; hence, it is not dependent on a resolution for its quality, so EPS is directly a high-resolution image when exported.

# **What is an EPS file?**

An EPS file is the industry standard for professional printing which means that it produces large-scale and high-resolution printing collaterals.

#### **Does resolution matter for EPS files?**

Yes and no; yes resolution must be at 600 dpi for EPS, and no because an EPS file can be scaled up or down and still produces high-quality images.

## **What is one con of an EPS file?**

Among the cons of an EPS file is when you save it, you cannot edit it anymore, unless you edit it in the original design and then resave it again.

## **What is one pro of an EPS file?**

The EPS file format is ideal for scaling images, regardless of whether it is scaled down or stretched up to the max it still produces a high-quality image.

## **Can I have a high-resolution EPS file on any device?**

Yes, you can for as long as your device can handle an EPS file, macOS has a built-in EPS reader, while Windows needs special software to handle EPS files.

#### **What programs can create EPS files?**

Almost all image-centered, design, and professional drawing applications can create EPS files.

# **What are specific programs that make an EPS file?**

Among the many programs that create an EPS file are Adobe Photoshop and Adobe Illustrator.

# **Is creating an EPS file free?**

Creating an EPS file is cost-free depending on your preferred design software; most offer free usage at a given time, and others straightly asked for a charge.

# **Why are high-resolution images important in EPS files?**

High-resolution eps files produce good quality printed paraphernalia, such as advertising billboards, event posters, marketing collaterals, wall art, and other professional printing products.